Date:

## **Post-Assessment Answer Key**

1. Draw arrowheads on the lines to indicate the relationship between all of the measurements.

| Pressure | Resistance | Current | Voltage |
|----------|------------|---------|---------|
| •        | 1          | 1       | t       |
|          |            | Ĩ       | Ī       |
|          |            |         |         |
|          | +          |         |         |

- 2. How many decimal values can be represented with a 5-bit byte? If the first value is 0, what is the last value?  $2^5 = 32$ , therefore values are in the range 0–31.
- 3. What ASCII character is represented by the decimal value 10? LF or line feed.
- 4. List the decimal values for the ASCII characters in the string "ARDUINO." A = 65, R = 82, D = 68, U = 85, I = 73, N = 78, 0 = 79
- 5. If an Arduino board sends serial data to an Android tablet or smartphone, which of the following should be true in order to avoid buffering and/or lost data?
  - a) Arduino delay < app clock timer
  - b) Arduino delay = app clock timer
  - c.) Arduino delay > app clock timer

## 6. Match the symbol to the component name:

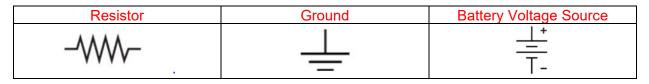

7. What are the colored bands for a 10 kΩ 3-band resistor? Brown/Black/Orange A 5-band? Brown/Black/Black/Red/(silver or gold)

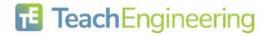

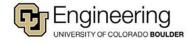

Date:

8. Design a voltage divider circuit where the voltage across the top resistor is 25% of the total input and the voltage across the bottom resistor is 75% of the total input. Draw a sketch and label the input voltage and both resistor values. Answers will vary but the bottom resistor should be one-fourth of the sum of the resistors and the bottom should be three-fourth of the total.

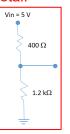

9. If an MIT App Inventor 2 canvas is 300 pixels wide and you want to plot a data point every two pixels, how many data points can you plot?

 $\frac{300 \text{ pixels}}{2 \frac{\text{pixels}}{\text{data point}}} = 150 \text{ points}$ 

If you are planning to plot digital values (0–1023), and the canvas is 150 pixels high, what equation will you use to scale the values for the canvas?

 $ScaledValue = \frac{DigitalValue \cdot 150 \ pixels}{1023}$ 

What if you decide to plot 0–5000 mV? What is your scaling equation now?  $Scaled Value = \frac{mVValue \cdot 150 \ pixels}{5000}$ 

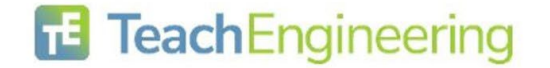

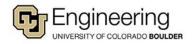